## Übungen zur Vorlesung Praktikum KI-Basierte Robotersteuerung

## Functional Programming in Common Lisp

The purpose of this exercise is to familiarize with the Lisp syntax.

In this course, we will use the Lisp compiler SBCL (<http://sbcl.org>). On Ubuntu you can easily install it with sudo apt-get install sbcl.

The next step is to install SLIME <http://common-lisp.net/project/slime/>, the Lisp development environment. The easiest way is to make sure that Emacs is installed and to download and extract the file [https://ias.in.tum.de/\\_media/teaching/ws2011/240952262/slime-repl.tar.bz2](https://ias.in.tum.de/_media/teaching/ws2011/240952262/slime-repl.tar.bz2) from the course homepage. Finally, make has to be called in directory slime-repl. By executing ./repl a Lisp prompt should be started up.

To load a lisp file, execute (load "filename" ).

If an error occurs, clicking on the "restart" abort switches back to the REPL.

1. (a) Which of the following expressions are atoms, a list or none of the two. Why?

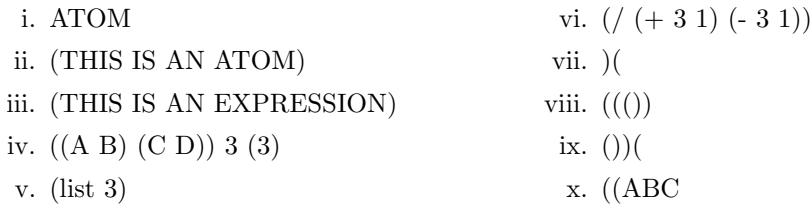

- (b) Which of the following expressions can be evaluated according to Lisp's evaluation rules?
	- i.  $(+ 2 3 4 5 6)$
	- ii.  $(+ ( + 1 2) (+ (+ 1 2) (+ 3 6)))$
	- iii.  $((+34) 789)$

Please give an explanation when an expression cannot be evaluated.

(c) How many elements do the following lists have?

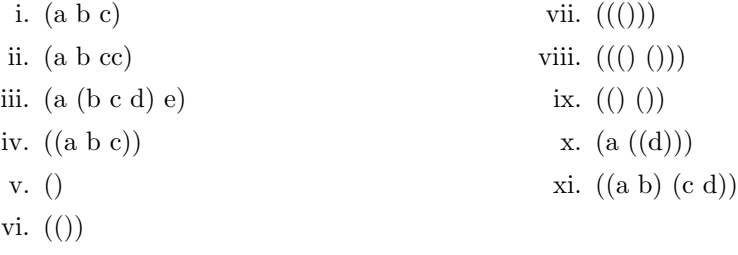

(d) Transform the following expressions to valid Lisp expressions:

- i.  $(25 * 3) 120 + 68$
- ii.  $\frac{93+178-12}{(7-5)*(12+4)}$
- iii.  $(1234 + 4321 + 2222)/101$
- iv.  $(9000 + 900 + 90 + 9) (5000 + 500 + 50 + 5)$
- 2. In the following exercise, helper functions can be written. These should be declared locally with labels or flet if they are used only once.
	- (a) Implement a few functions for List processing. All of these functions are already part of Common Lisp. Please don't use the built-in functions but only *first, rest* and *cons* for your solution.
		- i. reverse-list reverses the list, i.e. generate a list with the same elements in inverse order.
		- ii. append-lists-2 concatenate two lists.
		- iii. append-lists concatenate an arbitrary number of lists.
		- iv. (delete-from-list obj list count) removes the element  $obj$  from the list list at most count times.
		- v. Extend the function delete-from-list to also support the keywords :all, :first and :last as count.
	- (b) Lists can also be used to represent sets. In contrast to lists, elements only appear once in a set. Common Lisp already has many functions to work with sets which should not be used in this exercise. The following functions should again only be implemented based on the previously defined functions and first, rest, cons.
		- i. emptyp checks if a set is empty.
		- ii. setp checks if a list is a set.
		- iii. set-add extends the set by one element, keeping the set property the list.
		- iv. set-union unifies two sets.
		- v. (set-diff s1 s2) calculates the difference set of s1 and s2, i,e, returns all elements which are in s1 but not in s2.
	- (c) Implement a function that calculates the Euclidean distance between two vectors of arbitrary dimension.

$$
edist(\vec{v},\vec{w}) = \sqrt{\sum (v_i - w_i)^2}
$$

(d) Implement the function occurrences which returns the number of all elements inside the list, sorted by number of occurrences.

Example:

 $(occurrences \ (a \ b \ a \ d \ a \ c \ d \ c \ a))$ ⇒  $((A . 4) (C . 2) (D . 2) (B . 1))$